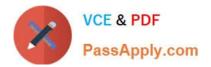

## PEGAPCSSA85V1<sup>Q&As</sup>

Pega Certified Senior System Architect (PCSSA) 85V1

# Pass Pegasystems PEGAPCSSA85V1 Exam with 100% Guarantee

Free Download Real Questions & Answers **PDF** and **VCE** file from:

https://www.passapply.com/pegapcssa85v1.html

### 100% Passing Guarantee 100% Money Back Assurance

Following Questions and Answers are all new published by Pegasystems Official Exam Center

- Instant Download After Purchase
- 100% Money Back Guarantee
- 😳 365 Days Free Update
- 800,000+ Satisfied Customers

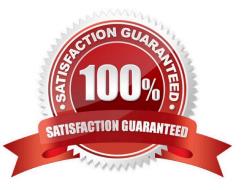

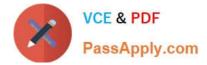

#### **QUESTION 1**

A duplicate case search contains two weighted conditions in which a property value in the current case is compared to the same property value in the existing case. After processing multiple cases that have two matching data values, duplicate case search does not identify any duplicates.

What two approaches do you take to diagnose the cause? (Choose two.)

- A. Verify that there are no more than 4 maximum weighted conditions being tested.
- B. Verify that the total weights of the matching conditions match or exceed the threshold.
- C. Verify that each of the basic conditions are satisfied.
- D. Verify that the case type is instantiated as a temporary case so the case can be cancelled.

Correct Answer: BC

Reference: http://myknowpega.com/2018/02/19/duplicate-search-case/

#### **QUESTION 2**

What is the purpose of the Enterprise Class Structure (ECS)

A. ECS is used to alter the performance of the Pega Platform.

- B. ECS documents industry or enterprise standards that pplications must contain.
- C. ECS references single-value properties and complex properties
- D. ECS provides a structure supporting rule reuse.

Correct Answer: D

#### **QUESTION 3**

Which two options do you consider when creating a pre-processing data transform? (Choose Two)

- A. The potential reuse of the flow action
- B. The effect if the flow action is reloaded.
- C. The timing of the commit for the flow action.
- D. The security setting for the flow action.

Correct Answer: AB

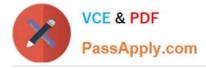

#### **QUESTION 4**

An error is generated as a connector invokes a remote service. Which of the following could be an example of a transient error?

- A. The request is sent to the wrong system.
- B. The service is running on a system that is temporarily not available.
- C. The returned order total is incorrectly calculated.
- D. The request format is not understood by the service.

Correct Answer: B

#### **QUESTION 5**

Which two of the following steps are needed to implement Global Resource Settings? (Choose Two)

- A. Create a data page
- B. Create a property for each environment
- C. Create a data transform
- D. Create a report definition

Correct Answer: AC

PEGAPCSSA85V1 PDF Dumps PEGAPCSSA85V1 VCE Dumps PEGAPCSSA85V1 Study Guide